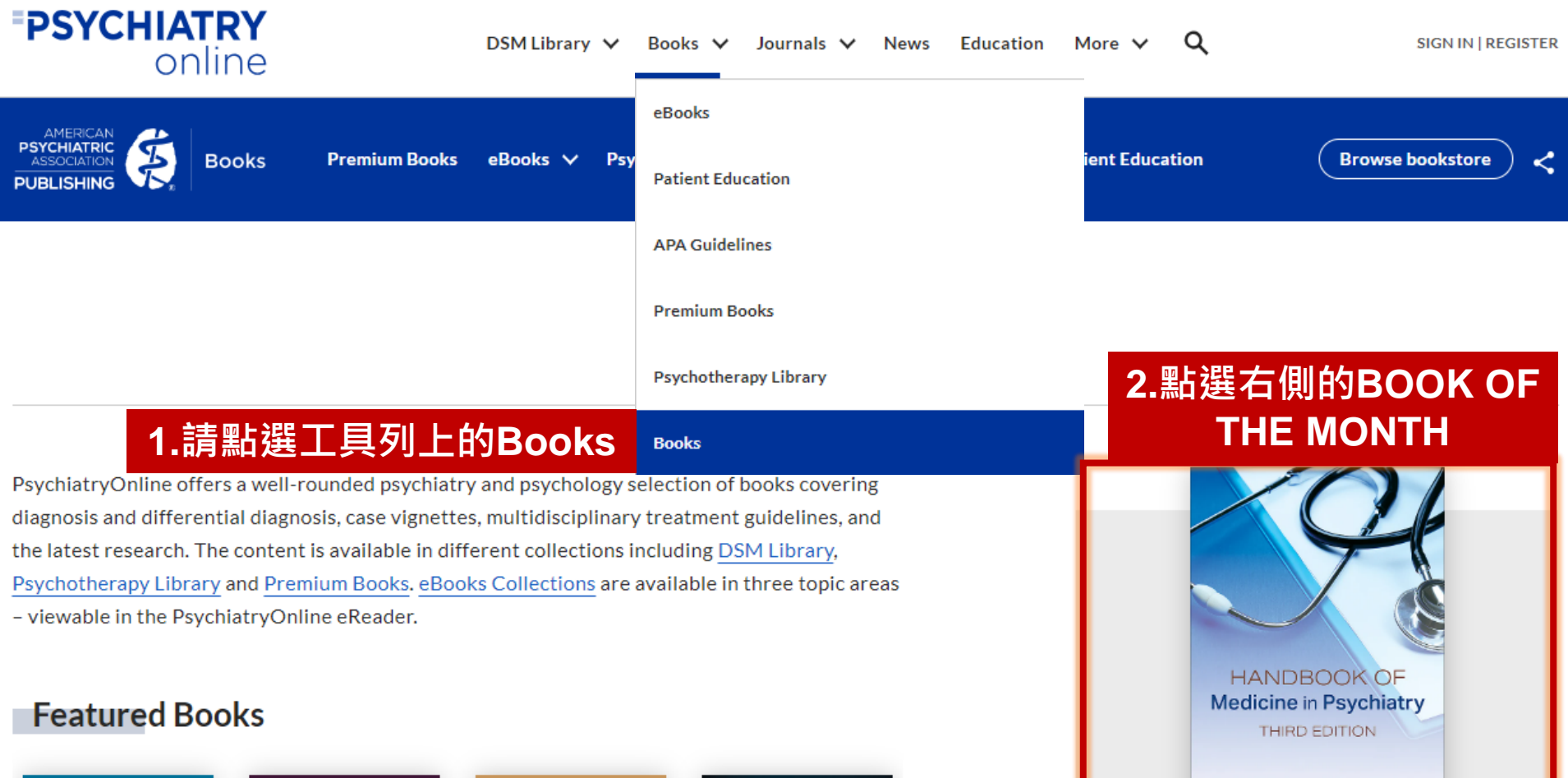

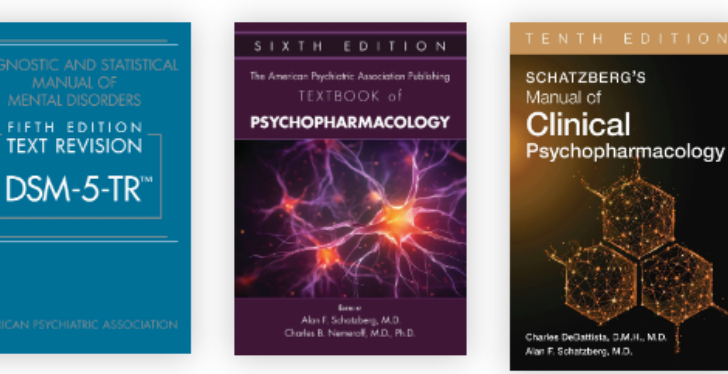

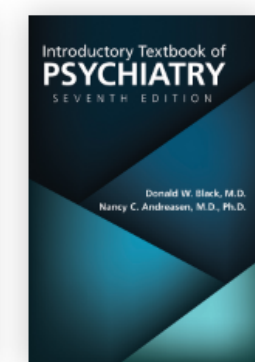

**BOOK OF THE MONTH >** 

Edited by

Peter Manu, M.D. Corey Karlin-Zyaman, M.D.

Eugene Grudnikoff, M.D.